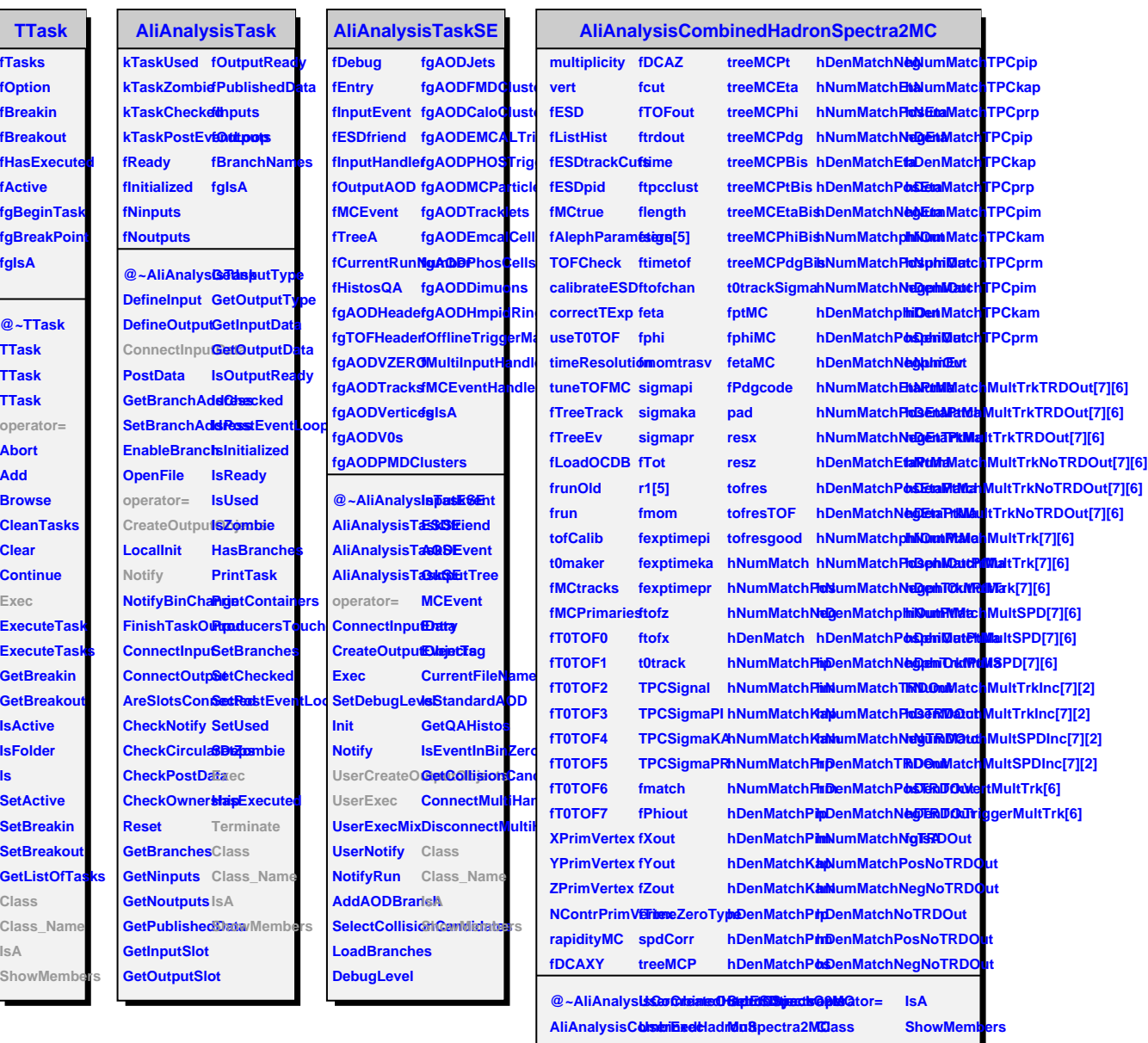

**AliAnalysisCombineate adrenably state that also detailed ron Spectra 2MC**